## **4. BUSINESS MODELING**

Understanding a business or proposed transaction requires, in large part, "working through the numbers." And the best way of doing that is by building and using a forecasting model.

The model is an abstraction of the real world entity or transaction. It is built from mathematical formulas, which represent the relationships between key parameters or variables. An example formula is:

## Total Revenue = Product Sales + Service Sales

The model-building process involves abstracting the project's physical activities and accounting details into a set of equations. To provide structure and calculation expediency, we usually place the formulas into a computer spreadsheet or other calculation tool. Often, the understanding obtained from building the model is more important that the calculation results. This is because of the insights gained and improved communication.

Models can assist in answering questions about a project, company or particular transaction. Example questions could be about:

- long-term survivability
- expected performance results
- performance under a contractual obligation (e.g., a loan)
- adequacy of a partnership arrangement for sharing risks and rewards.

Here is a simple loan model written in Microsoft<sup>®</sup> QuickBasic:

```
PRINT "Amortization Schedule"
PRINT "Year PrinPmt
                        IntPmt
                                   TotPmt
                                             End Bal"
                      ####.### #####.### #####.###
a$ = " ## ####.###
Bal = 10000loan balance
                \mathbf{r}annual interest rate
i = .1TotPmt = 2500 'total debt payment = principal + interest
year = 0DO ' this loop until loan repaid
  year = year + 1IF TotPmt <= Bal * (1 + i) THEN'won't repay this year
    IntPmt = (2 * Bal - TotPmt) * (i / (2 - i))PrinPmt = TotPmt - IntPmtELSE ' payout year
    payout=(-1/LOG(1 + i)) * LOG(1 - Bal * LOG(1 + i) /' yr fraction
        TotPmt)
    IntPmt = Bal * ((1 + i) ^ payout - 1)
    PrinPmt = BalEND IF
  Bal = Bal - PrinPmtPRINT USING a$; year; IntPmt; PrinPmt; IntPmt+PrinPmt; Bal
LOOP WHILE Bal > 0END
```
Note that the BASIC statements are English-like, and variable names can (and should) be descriptive. Good modeling tools also provide capabilities for annotating and modularizing the program.

The variables in the model can be classified as independent or dependent. Dependent variables are those which are expressed as a formula function of other variables. A partially dependent formula relationship is one way to represent variable correlations.

In most models, each independent variable is assigned a single value. Thus, each dependent variable also has only one value. Such a model and its variables are called deterministic because each input and output variable is singly determined (assumes only one value). The model, thus, represents only a single scenario of what might happen.

## **Sensitivity Analysis**

Sensitivity analysis is the process where certain key variables are systematically modified to test the impact on the output function. Spider diagrams and tornado diagrams, examples below, show useful ways of presenting sensitivities:

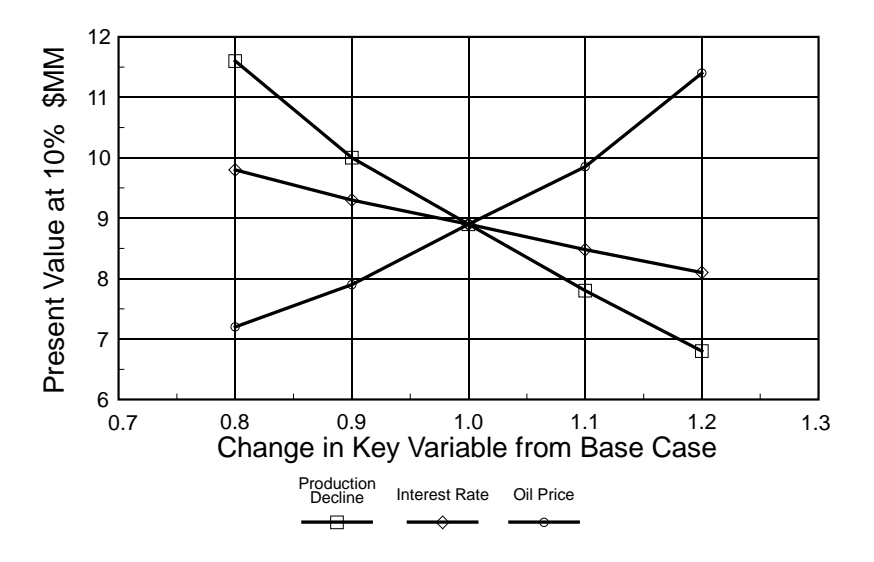

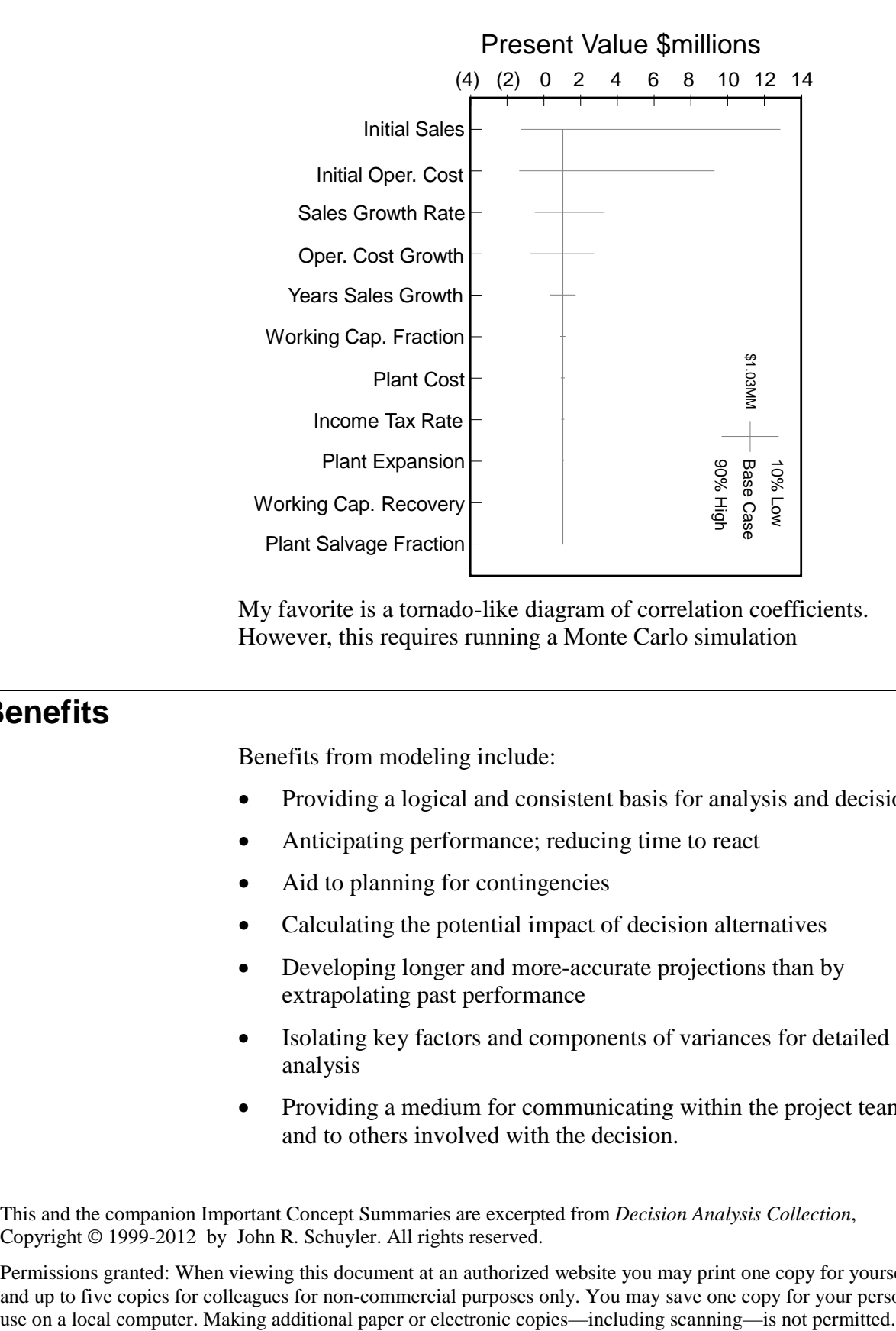

My favorite is a tornado-like diagram of correlation coefficients. However, this requires running a Monte Carlo simulation

## **Benefits**

Benefits from modeling include:

- Providing a logical and consistent basis for analysis and decisions
- Anticipating performance; reducing time to react
- Aid to planning for contingencies
- Calculating the potential impact of decision alternatives
- Developing longer and more-accurate projections than by extrapolating past performance
- Isolating key factors and components of variances for detailed analysis
- Providing a medium for communicating within the project team and to others involved with the decision.

This and the companion Important Concept Summaries are excerpted from *Decision Analysis Collection*, Copyright © 1999-2012 by John R. Schuyler. All rights reserved.

Permissions granted: When viewing this document at an authorized website you may print one copy for yourself and up to five copies for colleagues for non-commercial purposes only. You may save one copy for your personal